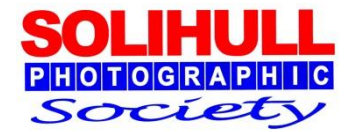

# **Subject "Separation"**

Bob Breach and Phil Moorhouse

## PLAN FOR TONIGHT

- A short presentation covering
	- Identifying the structure of your image what is the main subject
	- $\Box$  How can you better differentiate this from the background
	- □ Available techniques using layer masks
	- □ Moving your image onto a different background
- A quick question/discussion session
- **Informal practice sessions using your own images** and laptop

#### **UNDERSTANDING YOUR IMAGE STRUCTURE**

#### IMAGE ANALYSIS

- **Look at your image and ask what is the main subject?**
- Does the eye automatically focus on and come back to this?
- If not why?
- **EXT** Cropping might help to improve composition (rule of thirds etc.)
- But does the background compete with or complement the main subject?
- What can be done to improve the image?

#### **DIFFERENTIAL PROCESSING OF THE SUBJECT AND BACKGROUND**

#### REMOVE DISTRACTIONS

- **Are there any small highlights that** need to be removed
- **Are there any other distracting** elements in the background
- **Leave the image and come back to it** after a few days to see if you have missed anything

## CREATE SUBJECT/BACKGROUND MASKS FOR SEPARATE EDITING

- Carry out any basic post-processing adjustments
- Make separate masks/layers for main subject(s) and background
- **First edit the main subject to optimum for:** 
	- □ Exposure, levels/curves, saturation, colour balance, clarity, sharpness etc
- **Then edit the background layer to** complement/enhance the subject again using similar controls

#### SOME SIMPLE EXAMPLES

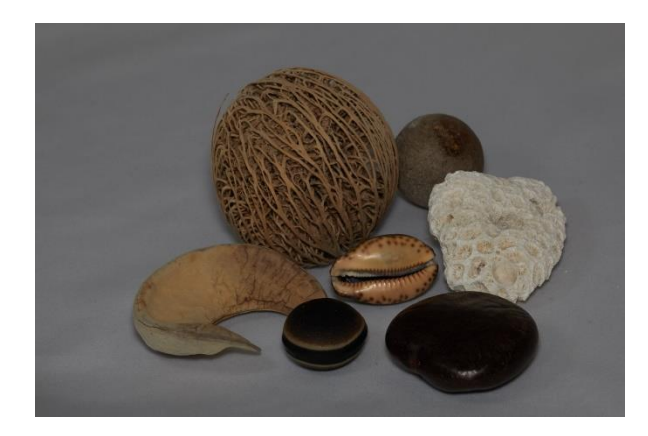

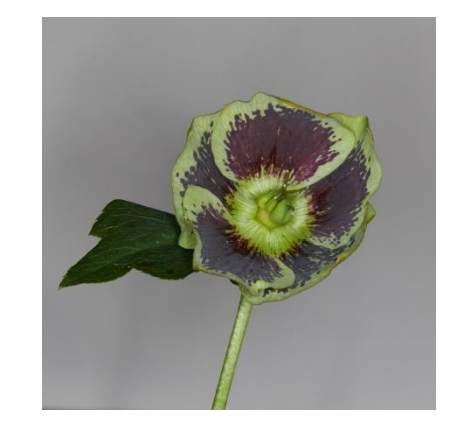

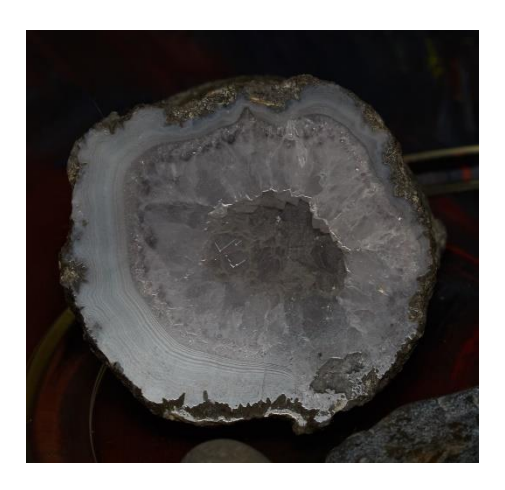

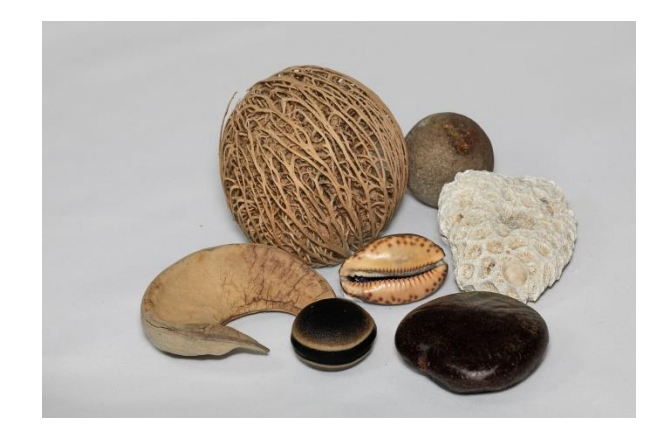

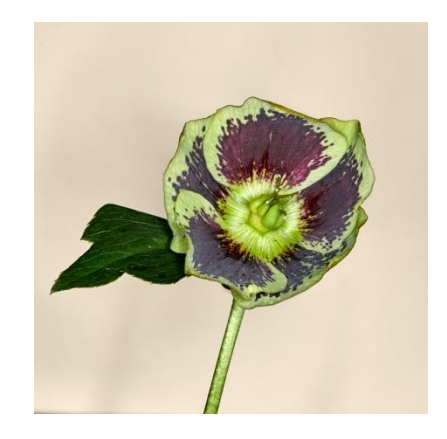

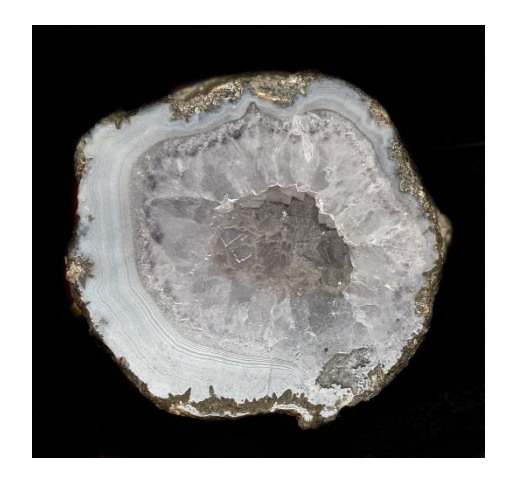

## IF THE BACKROUND IS RUBBISH OR YOU WANT A DIFFERENT ONE

- **Using your normal image editor cut** out the main subject
- Paste onto a new background which suits it better
- **Simples!!**

OVER TO PHIL

### YOUR TURN TO HAVE A GO!!

## Good luck and have fun

*Don't be afraid to experiment with different settings*